#### **Join the Slack workspace**

#### [andhs.co/slack](https://andhs.co/slack)

### **Join the Posit Cloud workspace**

#### [andhs.co/posit](https://andhs.co/rstudio)

# In-person session 1

#### January 11, 2023

PMAP 8521: Program evaluation Andrew Young School of Policy Studies

#### **Plan for today**

#### **Data science and program evaluation**

#### **Community building and getting help**

#### **Navigating the course**

**R time!**

# **Data science and program evaluation**

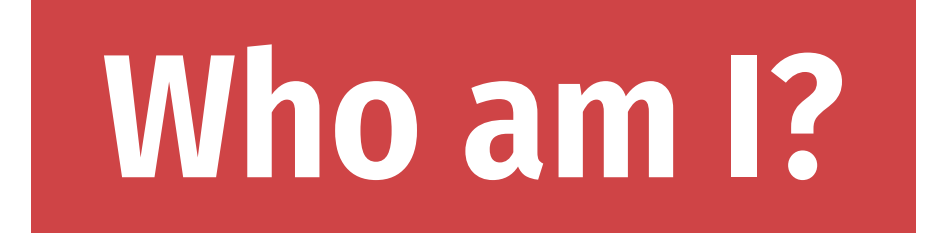

# **What is "data science"?**

#### **What is "data science"?**

**Turning raw data into understanding, insight, and knowledge**

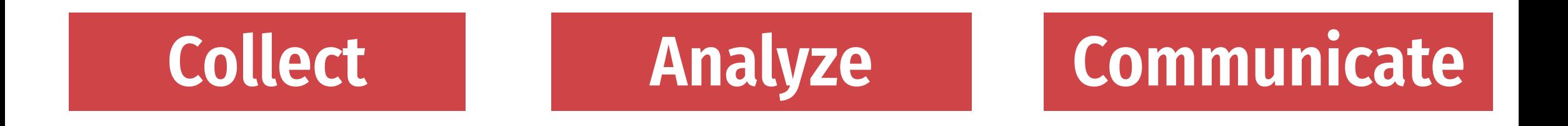

#### **What's the difference?**

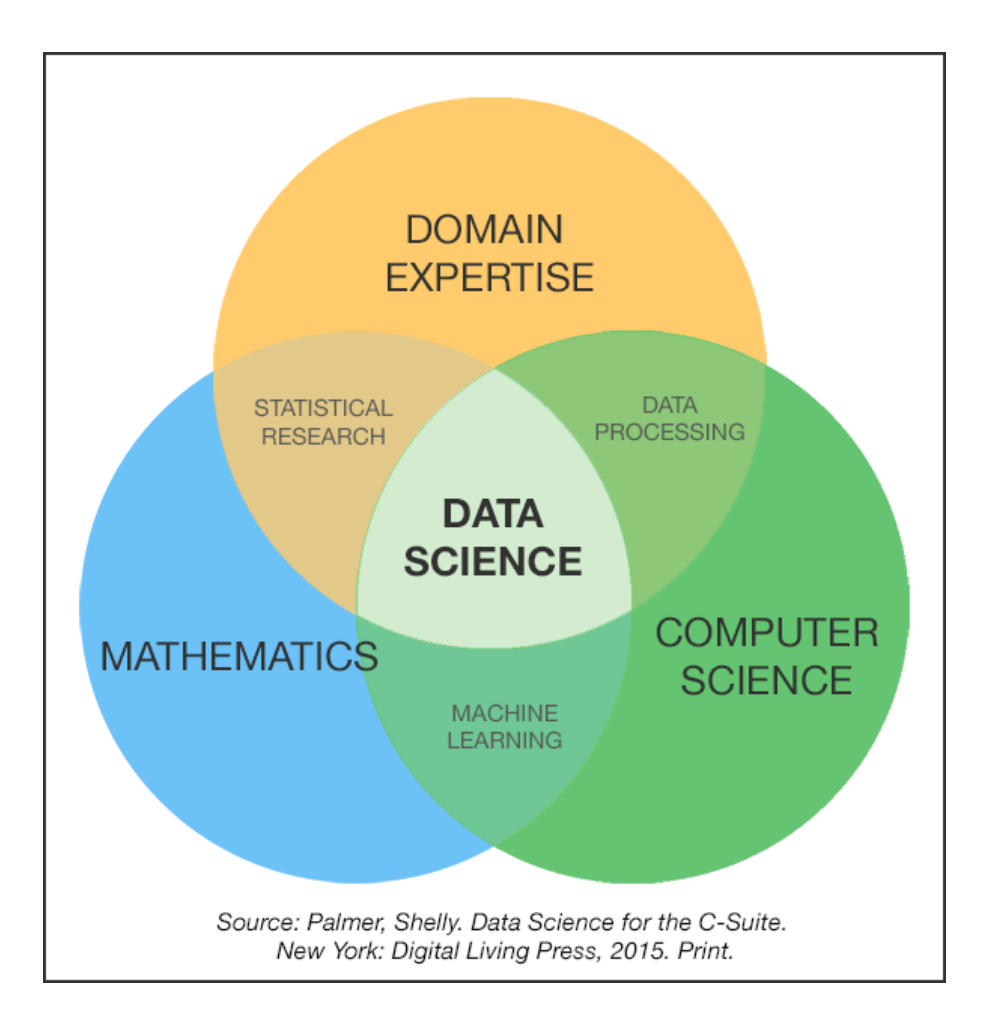

**Collect**

**Analyze**

**Communicate**

**It's** *not* **scary/complex machine learning, artificial intelligence, neural network stuff!**

![](_page_9_Figure_0.jpeg)

Program

#### **Data Science Life Cycle**

![](_page_10_Figure_1.jpeg)

![](_page_10_Picture_2.jpeg)

Ethics, Privacy, Stewardship, Regulation, Reproducibility, Governance, Community

# **Community building and getting help**

### **What is R? What is Posit? Why R?**

### **Why is the R community special?**

**Intentionality**

**#rstats**

**#tidytuesday**

**Posit community forum**

### **Creating our own class community**

#### [Guidelines](https://evalsp24.classes.andrewheiss.com/news/2024-01-11_building-community.html)

## **Work and ask questions in public**

# **Be supportive**

## Don't suffer in silence

### **Slack guidelines**

## **Ask questions in #help**

**Avoid DMs with me!**

## **Don't be shy or scared!**

## **Respond in threads**

# **minute rule**

# **How to ask for help**

**[Guidelines](https://evalsp24.classes.andrewheiss.com/news/2024-01-11_reaching-out-when-stuck.html)** 

# **Navigating the course**

# **Navigating the course**

#### **What's on iCollege?**

- Assignment submission
- Grades
- Exams
- Answer keys
- Copyrighted materials

#### **What's on the website?**

- Everything else!
- Forever!

**R time!**

#### **Intro to R labs**

**Lab 1: Markdown and universal writing**

**Lab 2: Getting started with R and RStudio**

**Lab 3: Data basics**

**Lab 4: Visualize data with ggplot2**

**Lab 5: Transform data with dplyr**